## **Filmora With Crack Free Download**

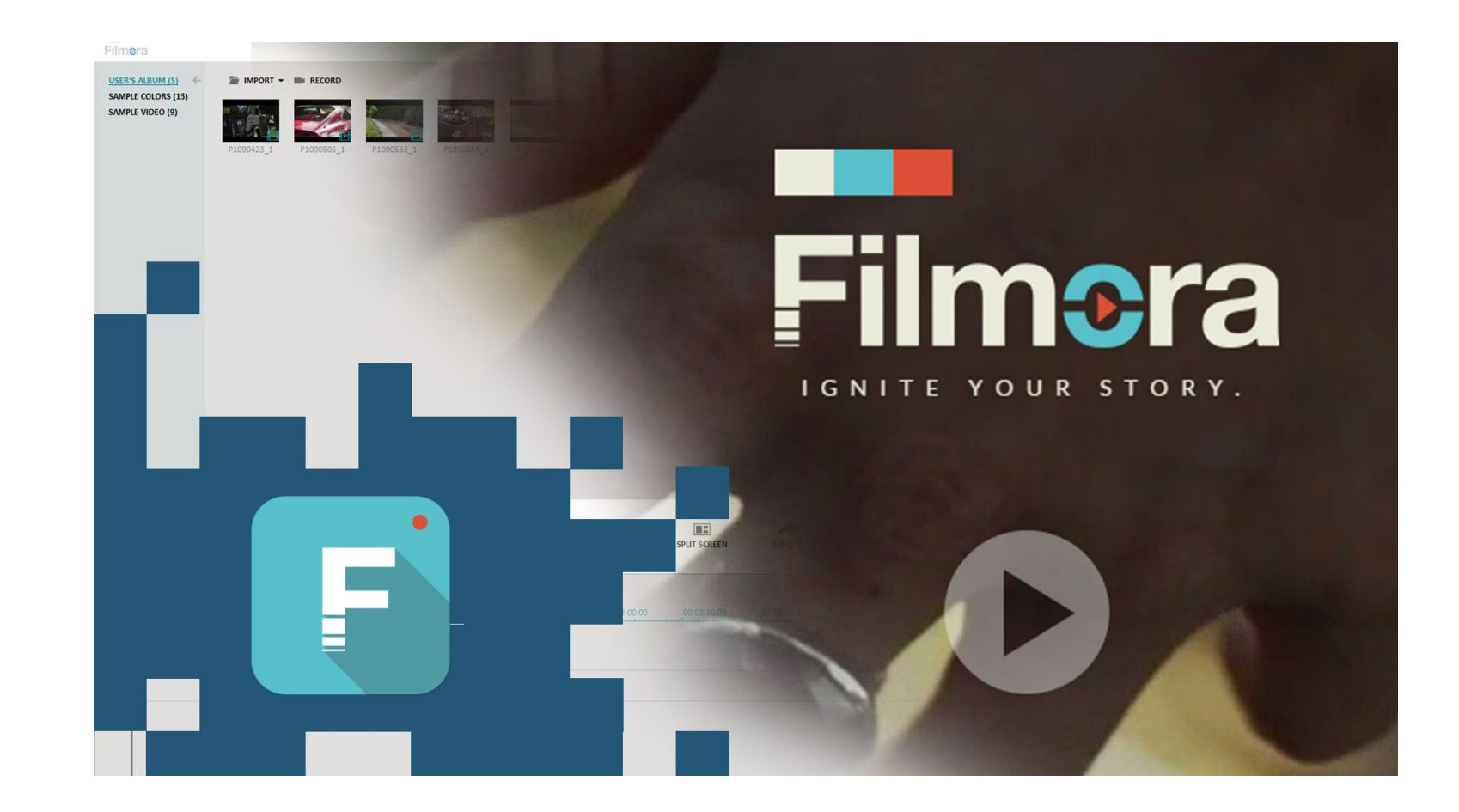

DOWNLOAD: <https://byltly.com/2imdi8>

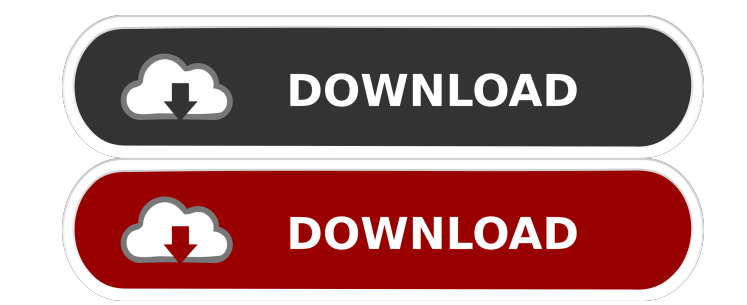

With all the new features and smart tool-sets, Filmora 11 makes it easy for everyone to add a creative touch to their stories. From first-timers to experienced editors, everyone can enjoy Filmora 11. Extended HD Videos wit Filmora 11. Beautiful Portrait Lighting Have you ever wanted to make that beautiful long-distance kiss look natural and intimate? With Filmora 11, you can now easily adjust your lighting with just a couple of taps. The Por by tweaking your shot in-app. It's extremely easy to learn and use. You can even use the Portrait Lighting to shoot beautiful, real-life portraits, in addition to standard studio shoots. For real-life portraits, you can cr Recording Extend your smartphone's capabilities with HD-capable video recording. The new 720p HD video recording. The new 720p HD video recording mode for your smartphone allows you to capture video clips of up to 30 minut live video blog. You can use Filmora 11 to broadcast live video on Facebook, YouTube, Twitter and other social networks. The mobile device encoder and live streaming tools make it easy to live stream your own creations or record, edit and upload videos on the go? Just attach the Filmora HD recorder or the iPhone or iPad camera to a computer with Windows or Mac, and start recording. Then, connect the iPhone or iPad to the computer and simply

> [Adobe After Effects Cs4 Trapcode Plugin Free Download](http://verderi.yolasite.com/resources/Adobe-After-Effects-Cs4-Trapcode-Plugin-Free-Download.pdf) [mirrors 2 hindi dubbed movie download mp4](http://ccorharmea.yolasite.com/resources/mirrors-2-hindi-dubbed-movie-download-mp4.pdf) [Rational Rose Enterprise Edition V 70](http://faidinet.yolasite.com/resources/Rational-Rose-Enterprise-Edition-V-70.pdf)